# **Wo steckt Komert Tabur?**

## Autor(en): **Tarnutzer, Andreas**

- Objekttyp: **Article**
- Zeitschrift: **Orion : Zeitschrift der Schweizerischen Astronomischen Gesellschaft**

Band (Jahr): **55 (1997)**

Heft 279

PDF erstellt am: **29.05.2024**

Persistenter Link: <https://doi.org/10.5169/seals-898650>

### **Nutzungsbedingungen**

Die ETH-Bibliothek ist Anbieterin der digitalisierten Zeitschriften. Sie besitzt keine Urheberrechte an den Inhalten der Zeitschriften. Die Rechte liegen in der Regel bei den Herausgebern. Die auf der Plattform e-periodica veröffentlichten Dokumente stehen für nicht-kommerzielle Zwecke in Lehre und Forschung sowie für die private Nutzung frei zur Verfügung. Einzelne Dateien oder Ausdrucke aus diesem Angebot können zusammen mit diesen Nutzungsbedingungen und den korrekten Herkunftsbezeichnungen weitergegeben werden.

Das Veröffentlichen von Bildern in Print- und Online-Publikationen ist nur mit vorheriger Genehmigung der Rechteinhaber erlaubt. Die systematische Speicherung von Teilen des elektronischen Angebots auf anderen Servern bedarf ebenfalls des schriftlichen Einverständnisses der Rechteinhaber.

### **Haftungsausschluss**

Alle Angaben erfolgen ohne Gewähr für Vollständigkeit oder Richtigkeit. Es wird keine Haftung übernommen für Schäden durch die Verwendung von Informationen aus diesem Online-Angebot oder durch das Fehlen von Informationen. Dies gilt auch für Inhalte Dritter, die über dieses Angebot zugänglich sind.

Ein Dienst der ETH-Bibliothek ETH Zürich, Rämistrasse 101, 8092 Zürich, Schweiz, www.library.ethz.ch

## **http://www.e-periodica.ch**

# Wo steckt Komet Tabur?

Andreas Tarnutzer

Der Personal Computer PC eröffnet dem heutigen Amateur sehr reizvolle gungsmöglichkeiten, die früher ausserhalb seiner Reichweite waren. Ein solches Gebiet ist die Berechnung der Stellung von Körpern des Sonnensystems mit Hilfe der Himmelsmechanik. In der folgenden Serie wird die Positionsmessung von Kometen, die Bestimmung deren Bahnelemente sowie die Ausarbeitung der Ephemeriden beschrieben.

#### Fotografische Astrometrie

Der Nachrichtendienst der SAG sandte am 25. August 1996 sein ORION-Zirkular Nr. 324, in dem unter anderem die am 19. August erfolgte Entdeckung des Kometen C/1996 Q1 (Tabur) kündigt wurde und eine Übersichtskardie provisorischen Bahnelemente und eine Ephemeride für die nächsten Wochen enthielt. Die Zirkulare werden den Abonnenten bei unvorhergesehe-Ereignissen zugestellt [1],

Gemäss diesem Zirkular betrug die Unsicherheit der Positionen Ende tember mindestens 2°. Am 11. September war es soweit, dass eine fotografi-Aufnahme des Kometen mit einer Kleinbildkamera und einem Teleobiektiv von 200 mm Brennweite gemacht werden konnte. Weitere 7 Aufnahmen erfolgten bis zum 6. November. Alle wurden jeweils sofort astrometrisch vermessen.

Die Theorie der fotografischen Astrometrie wurde bereits eingehend in ORION behandelt [2], weshalb hier nur zusammenfassend darauf eingegangen werden soll. Ein Gebiet der Himmelssphäre wird durch eine Optik auf einen ebenen Film abgebildet, woraus sich von selbst gewisse Verzerrungen ergeben. Nun ist es ohne weiteres möglich, an Hand der fotografischen Aufnahme den abgebildeten Kometen in eine gute Sternkarte einzuzeichnen und dort mit Hilfe von Gradnetzen seine Koordinaten abzulesen. Auch könnten die Koordinadurch Messen der Entfernung zu zwei in der Nähe gelegenen Sternen bestimmt werden. Die Genauigkeit dieser Messungen wird allerdings nicht allzu gross sein.

Die Methode der astrometrischen Reduktion hingegen, wie sie von den Berufsastronomen angewandt wird, benutzt mehrere Sterne. Sie gleicht ausserdem auf mathematischem Wege einige Ungenauigkeiten der Aufnahme und der Ausmessung aus. Es gibt da verschiedene Unbekannte: Wie genau stimmt die auf dem Fotoobjektiv gebene Brennweite? Sie kann sich bei Temperaturunterschieden verändern. Auch der Film verändert seine Grösse

entsprechend der Temperatur. Wo auf derAufnahme ist die genaue Nord-Süd-Richtung? Stehen bei der Ausmessung der Aufnahme die x- und die y-Achsen genau senkrecht zueinander? Sind die Teilungen der Messeinrichtungen für die x- und die y-Achse (Messschrauben oder Lineale) genau gleich gross? Die atmosphärische Refraktion ebenfalls eine Rolle. Liegt der Film wirklich senkrecht zur optischen Achse? Die Methode der astrometrischen Reduktion gleicht den linearen Teil dieser Einflüsse aus, was im Normalfall genau genug ist.

Die Methode funktioniert so: wendet werden Sterne, deren Koordinagenau bekannt sind. Sie werden als Haltesterne bezeichnet. Ausgehend von der auf den Himmel projizierten mitte werden die Rektaszension und die Deklination der Sterne in sogenannte Standardkoordinaten x und y verwan-Dann werden diese mit den auf der Aufnahme gemessenen Werten x' und y' verglichen. Messfehler und andere flüsse führen zu Unterschieden zwischen diesen beiden Werte-Paaren. Daraus werden für jeden Stern die beiden folgenden Formeln gebildet

 $x - x' = Ax' + By' + C$  und  $y - y' = Dx' + Ey' + F$ 

Mit den Konstanten A bis F, den nahmekonstanten, werden die weiter oben aufgeführten Fehler ausgeglichen. Für jede Achse gibt es die drei kannten A, B, C respektive D, E, F. Mit drei Sternen ist es also möglich, diese zwei mal drei Unbekannten zu bestim-Anschliessend ist es leicht, die Rektaszension und die Deklination nes Objektes (Kometen etc.) zu berechnen, dessen Werte x' und y' vorher auf der Aufnahme gemessen wurden.

Beim von Prof. SCHÜRER angewandten Verfahren werden die Standardkoordinaten in mm angegeben. In einem Artikel in Sky and Telescope [3] werden sowohl die Standardkoordinaten wie auch die gemessenen Koordinaten dimensionslos angegeben. Die Rechnung führt bei beiden Verfahren zu denselben Resultaten.

Es ist von Vorteil, mehr als drei testerne zu verwenden, da dadurch die Genauigkeit erhöht wird. Es können so auch konkrete statistische Angaben über die Genauigkeit ermittelt werden, und Fehleingaben werden offensichtlich. Nun hat man aber zu viele Gleichungen für die Bestimmung der Aufnahmekonstanten. Mit Hilfe der Methode der kleinsten Fehlerquadrate werden die wahrscheinlichsten stanten A bis F bestimmt.

#### Bild <sup>1</sup>

Komet C/1996 Q1 (Tabur) im Sternbild Zwillinge. Der helle Stern rechts unten ist,u Gem, links vom Kometen steht £ Gem. Oberhalb des letzteren ist noch NGC 2266 erkennbar. Aufnahme mit Teleobjektiv f=200 mm abgeblendet auf <sup>1</sup> :4, von 4 Uhr 31 bis 4 Uhr 41 MESZ am 27. September 1996, während der totalen Mondfinsternis.

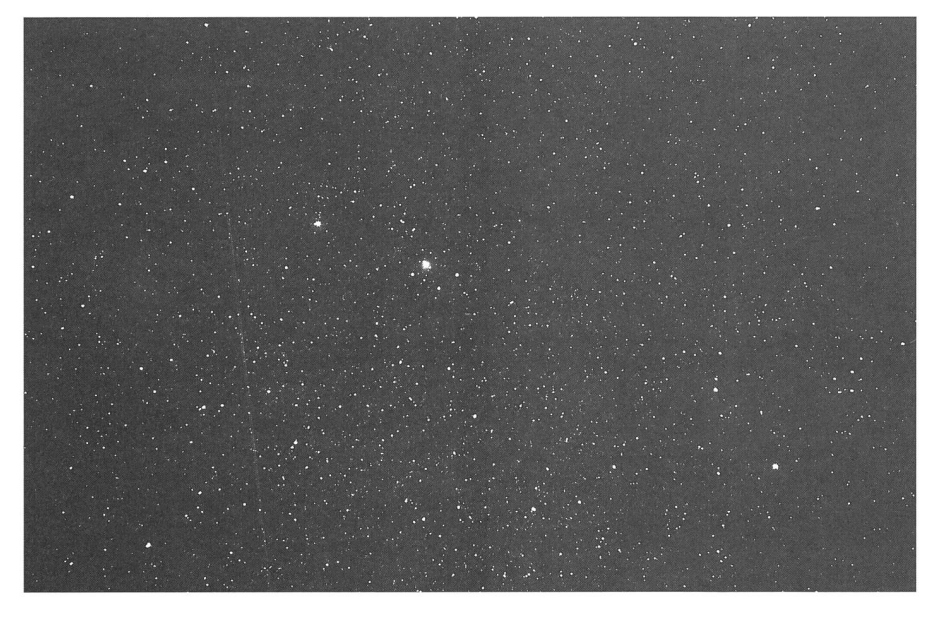

Die ganze Rechenarbeit, bei der einiges an sphärischer Trigonometrie anfällt, bedeutet einen ziemlich grossen Aufwand. Früher musste dies alles noch mit den Logarithmentafeln bewältigt werden. Es ist daher verständlich, dass sich nur wenige Amateure daran gewagt haben. Heute hat sich dies geändert, die Knochenarbeit besorgt nun der PC, wenn man einmal ein passendes gramm zur Verfügung hat. Ein solches Programm wurde vor einigen Jahren publiziert [4], das auf dem Artikel von MARSDEN [3] beruht. Ich habe es leicht ergänzt, sodass es ein Protokoll druckt, und unter Q-Basic eingetippt. Q-Basic ist in DOS 6 enthalten und kostet somit nichts.

Nun ein praktisches Beispiel. Bild <sup>1</sup> zeigt die Aufnahme des Kometen Tabur vom 27. September 1996 morgens um 4 Uhr 36 MESZ. Da dann Vollmond war, wurde die Zeit der Totalität der finsternis ausgenutzt. Es sollen die Koordinaten des Kometen bestimmt werden.

Vorerst müssen die Haltesterne gesucht werden. Dazu bietet sich der Sky Catalogue 2000.0 an [5], der über 50'000 Sterne bis zur Helligkeit 8.0 mag enthält. Die Sterne sind in aufsteigender Rektaszension geordnet. Aufgelistet sind, neben andern für das astrometrische Reduktionsprogramm nicht tigten Angaben, die SAO-Nummer, die Rektaszension und die Deklination wie die Eigenbewegungen pro Jahr der Sterne in beiden Koordinaten. Die grosse Menge von Sternen erschwert die Suche. Zum Glück existiert derselbe Kataauch auf Disketten [6], die zudem ein kleines Programm enthalten, die das Absuchen eines bestimmten Gebietes erlaubt. Eingegeben werden Rektaszension und Deklination sowie der Durchmesser eines Suchfensters in Grad. Darauf werden alle SAO-Sterne angezeigt, die sich in diesem Fenster befinden mit Angabe ihrer Rektaszension und klination.

Das nächste Hindernis taucht auf beim Zuordnen der Haltesterne zu den Sternen auf der Aufnahme. Aber hier hilft eine der handelsüblichen Software [7], die das Erstellen von Sternkarten lauben und die auch die zugeordneten SAO-Nummern markiert. Nun kann man mit dem Ausmessen der Aufnahme beginnen.

Eigentlich sollte das Negativ zwischen zwei Glasplatten gelegt und mit einem Messgerät gemessen werden, mit welchem tausendstel mm abgelesen werden können. Ein solches steht dem Amateur kaum zur Verfügung. Man kann sich aber mit einer starken Vergrösserung des Negativs behelfen, bei Klein-

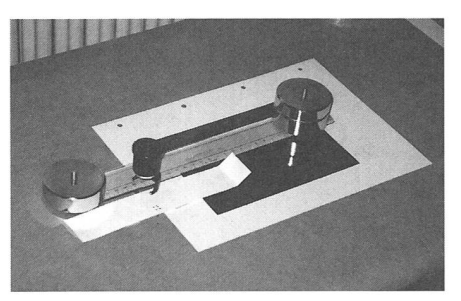

#### Bild 2

Ausmessen der Haltesterne und des Kometen in derX-Richtung mit Lineal und Messiupe. Vergrösserung auf Halbkarton (mit geraden Schnittkanten I) geheftet. Teilstrich 100mm des Lineals mittig auf den Stern oder den Kometenkopf setzen. Messiupenskala an Lineal anliegend am Rand des Halbkartons ansetzen. Mit Messiupe ablesen. Die runden Gewichte halten das Lineal fest. Die Messiupenskala ist fest mit einem Papierstrelfen verbunden, so dass sie leicht verschoben werden kann.

#### Bild 3

Protokoll der astrometrischen Reduktion der fotografischen Aufnahme des Kometen C/ 1996Q1 (Tabur)

bild zum Beispiel auf <sup>18</sup> x <sup>13</sup> cm, was ner fünffachen Vergrösserung entspricht. Mit einem gewöhnlichen Kunststofflineal und einer Messlupe können nun die Haltesterne und das Objekt messen werden. Bild 2 zeigt die Anord-Es ist von grossem Vorteil, dass der Ursprung des Koordinatensystems nicht mit der Mitte der Aufnahme sammenfallen muss; er kann ohne weiteres ausserhalb der Aufnahme liegen. Die Messlupe erlaubt zehntel mm lesen, 5 Hundertstel können noch knapp abgeschätzt werden. Sind alle Sterne vermessen, können die Daten in das duktionsprogramm eingetippt und das Protokoll ausgedruckt werden. Bild <sup>3</sup> zeigt das Protokoll der Ausmessung von Bild 1.

Beim Betrachten des Messprotomögen folgende Besonderheiten auffallen: Die Brennweite des Objektivs wird mit 1000 mm angegeben, in lichkeit beträgt sie ja 200 mm. Damit wird einfach das Rechenprogramm überlistet; durch die fünffache Vergrösserung des Negativs erhält man die glei-Bildgrösse wie wenn mit einer Brennweite von 1000 mm fotografiert

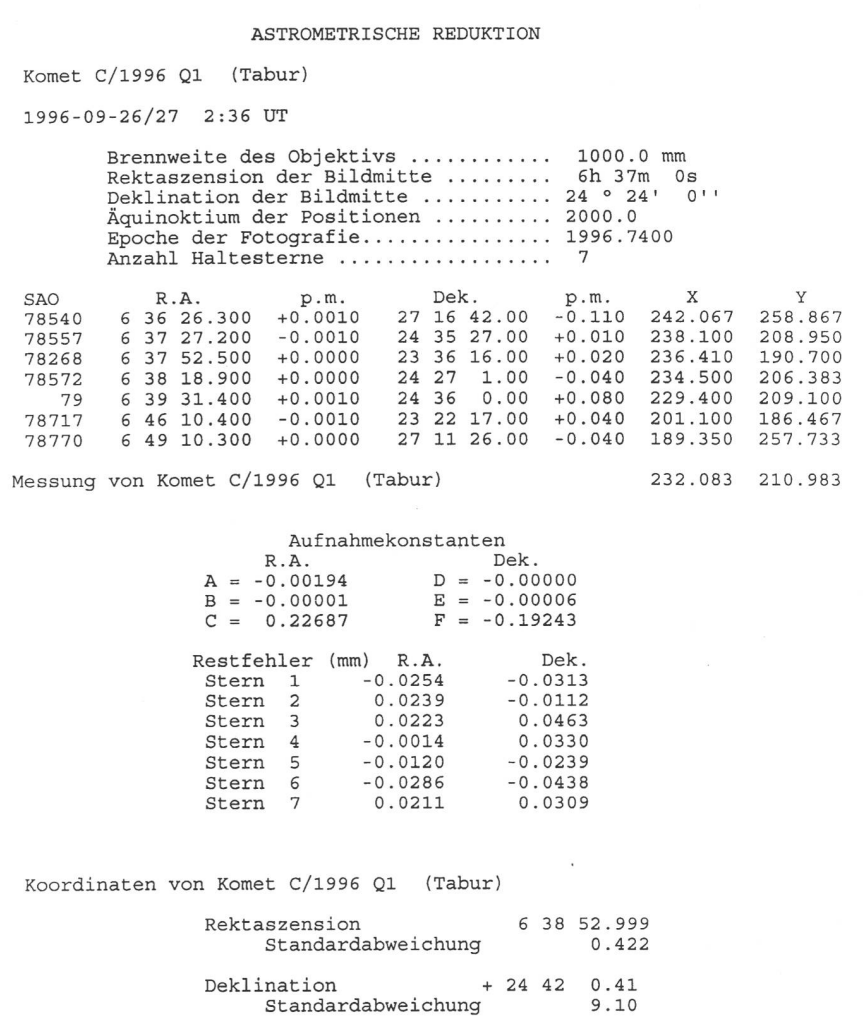

# An alle SAG-Mitglieder!

Werben Sie für Ihre eigene Firma oder für des Unternehmen, in dem Sie arbeiten. Sie profitieren dabei einerseits von einer Ihnen bekannten, klar definierten Zielgruppe und andererseits von einem 30%-Rabatt als SAG-Mitglied (Spezialangebot: die ersten 5 Inserenten erhalten einen Rabatt von 50%!).

#### Kontaktadresse: MAURICE NYFFELER,

Rue des Terreaux 3, CH-1003 Lausanne-Tel./Fax 021/311 87 23

# A tous la membres de la SAS!

Faites la publicité pour votre entreprise ou pour la société dans laquelle vous travaillez et profitez d'une part d'une clientèle bien ciblée et d'autre part d'un rabais de 30% comme membre de la SAS (offre spéciale: Rabais de 50% pour les 5 premiers annonceurs!)

Adresse de contact: MAURICE NYFFELER,

Rue des Terreaux 3, CH-1003 Lausanne - Tel./Fax 021/311 87 23

# @@@@ astro Info @@@@

Das elektronische Informationssystem astrolnfo erhält jetzt aktuelle Informationen zu den Aktivitäten der SAG. Mit einem World Wide Web Browser ist astrolnfo unter folgender URL erreichbar: http://www.ezinfo.ethz/astro/astro.html

Le système d'information électronique astrolnfo contient maintenant des informations actuelles sur les activités de la SAS. Vous pouvez accéder astrolnfo par un browser du World Wide Web sur l'URL suivant: http://www.ezinfo.ethz.ch/astro/astro\_fr.html

Aufruf an alle: Das astro!nfo-Team ist daran, ein Verzeichnis der e-mail-Adressen der Amateur-Astronomen in der Schweiz zu erstellen. Wenn Sie über e-mail erreichbar sind, bitte schicken Sie eine Mail mit Ihrem Namen an: astro\_mod\_8@ezinfo.vmemail.ethz.ch Appel <sup>à</sup> tous: Le team du projet astrolnfo est en train d'établir une liste des adresses

e-mail des astronomes-amateurs en Suisse. Si vous avez une adresse e-mail, s. v.p. veuillez nous envoyer un message avec votre nom à: astro\_mod\_8@ezinfo.vmsmail.ethz.ch

Gessertshausener Straße 8, Telefon 0821/483070, Fax 0821/485999

In der nächsten Folge werden wir mit Hilfe der so gewonnenen Positionen des Kometen Tabur seine Bahnelemente bestimmen.

worden wäre. Im Übrigen muss die Angabe der Brennweite nicht besonders genau sein, das Programm korrigiert Abweichungen von selber aus. Die gaben von Rektaszension und Deklinatider Bildmitte müssen ebenfalls nicht überaus genau sein. Das Äquinoktium der Positionen der Haltesterne ist 2000.0, so wie es heute üblich ist. Die Aufnahme erfolgte aber zur angegebenen Epoche. Mit dieser Angabe korridas Programm die Positionen der Sterne entsprechend ihrer Eigenbewep.m. (proper motion). Da wir uns aber nahe beim Jahr 2000 befindet, könnte diese Korrektur vernachlässigt werden. Auffallend sind die Messresultate X und Y, denn es werden bis zu tausendstel mm angegeben! Dies stammt daher, dass die ganze Messung drei mal durchgeführt undjeweils der Mittelwert eingesetzt wurde. Der Vorteil dieses zugegebenermassen zeitaufwendigen gehens zeigt sich bei den Restfehlern. Die grössten liegen bei knapp unter 0.05 mm. Dementsprechend ist auch die Standardabweichung[\*] der Koordinarecht klein, nämlich 0.422 Sekunden in Rektaszension und 9.1" in Deklinati-Dies entspricht einer Gesamt-Standardabweichung von 10.8 kelsekunden. In Anbetracht der angewandten primitiven Messmethode ist dies doch ein erstaunliches Resultat.

Andreas Tarnutzer

### Quellenangabe

- [\*] Die Standardabweichung <sup>s</sup> ist ein Begriff der Wahrscheinlichkeitsrechnung. Danach weichen (bei einer Gauss'schen Verteilung, «Glockenkurve») die ermittelten Werte mit einer Wahrscheinlichkeit von 68% nicht mehr als ± <sup>s</sup> von den wirklichen Werten ab. Für 2 mal <sup>s</sup> ist die Wahrscheinlichkeit 95%, für 3 mal <sup>s</sup> mehr als 99%.
- [1] Redaktion des Nachrichtendienstes: Michael Kohl, Hiltisbergstrasse 11, CH-8637 Laupen. Preis für <sup>10</sup> Ausgaben CHF 15- (Ausland CHF 17.-)
- [2] Prof. Dr. Max Schürer, ORION Jahrgang 1988, Nr. 225 und 227
- [3] Brian G. Marsden, Sky and Telescope, September 1982. Masden führt das zentrale Büro für astronomische Telegramme der Internationalen Astronomischen Union IAU
- [4] Jordan D. Marché, Sky and Telescope, Juli 1990
- [5] Sky Catalogue 2000.0, Volume 1, 2<sup>nd</sup> edition, 1991 Sky Publishing Corporation
- [6] Sky Catalogue 2000.0, Volume 1, 2<sup>nd</sup> edition, 1991 Sky Publishing Corporation. Artikel S0027. 2 Disketten.
- [7] TheSky, Astronomy Software von Software **Bisque**

Die neue **Generation** moderner Teleskoptechnik, mobil oder stationär, ermöglicht auch Volkssternwarten und Amateuren professio-

Wir fertigen Teleskope nach Newton, Cassegrain, Ritchey-Chretien in Größen von 40 cm bis über <sup>1</sup> m, parallaktisch oder azimutal komplett mit Steuerung

CCD-Aufnahme von NGC 3132 mit 76-cm-Halfmann-Teleskop Aufnahme P. Aniol

Reflexive Seobachten Halfmann-Teleskope werden in der eigenen Maschinenfabrik konstruiert, gefertigt und getestet. Wir verwenden Spitzenoptiken aus Rußland und gehen keine Kompromisse hinsichtlich der optischen Qualität ein.

> Haben Sie noch Fragen? Wenden Sie sich an unserTeam!

Halfman

86356 Neusäß-Vogelsang

**Germany** 

Teleskoptechnik **I**